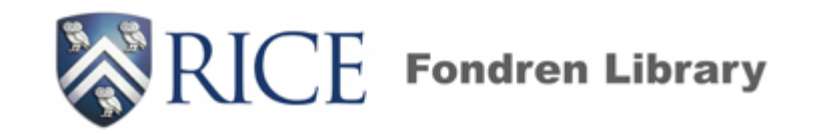

### **Implementing BitCurator** at Rice University: **Baby Steps to Digital Preservation Glory**

Rebecca Russell and Amanda Focke Archivists. Detectives.

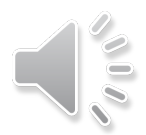

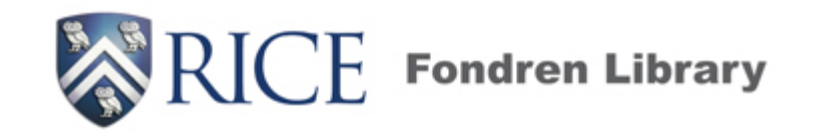

### **Implementing BitCurator** at Rice University: **Baby Steps to Digital Preservation Glory**

Rebecca Russell and Amanda Focke Archivists, Detectives.

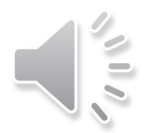

#### About us

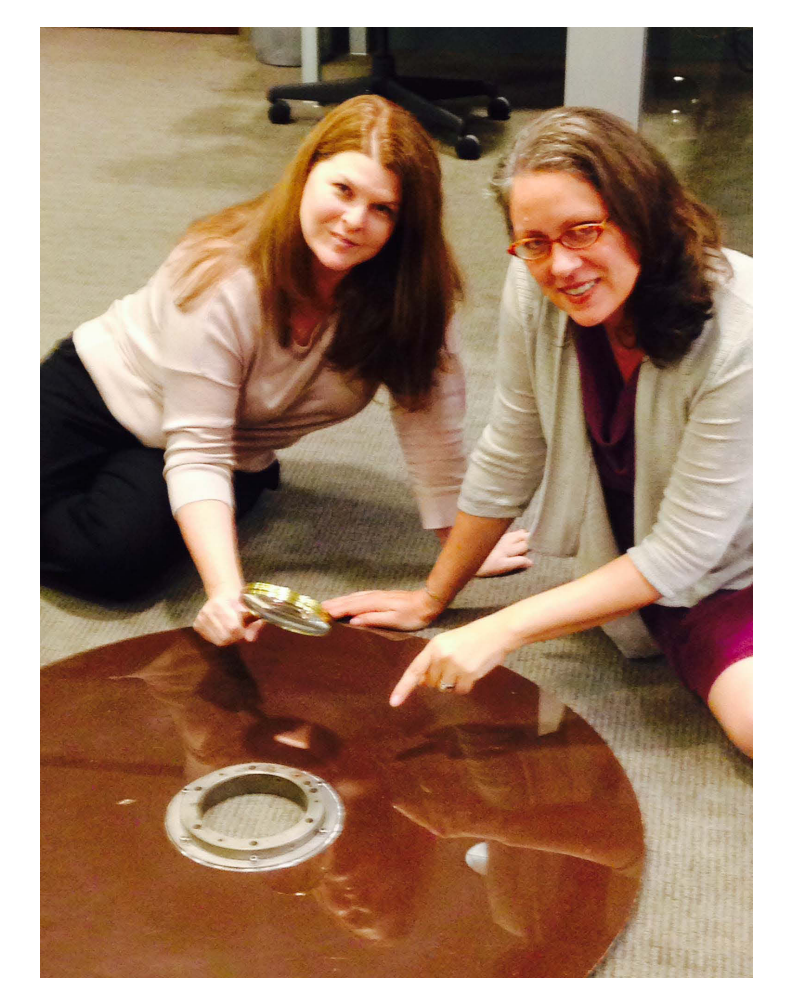

**Rebecca Russell** 

Archivist/Special 

Collections Librarian

**Amanda Focke** Asst. Head of Special Collections

Fellow digital detectives / archivists at Rice: Dara Flinn & Norie Guthrie "It takes a village!"

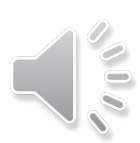

- Departmental goals for 2014
	- $-$  put in place the needed
		- institutional support
		- policies
		- workflows
		- software, hardware, and
		- $\cdot$  staff skills

*to* have a true working digital preservation program.

• BitCurator is an important tool in this process

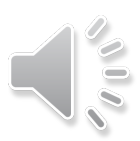

#### **Step 1: Developing a digital preservation plan**

#### **Reading / Training including**

• SAA's Arrangement and Description of Electronic Records, and SAA's Digital Forensics.

#### **Starting with high level policy, in baby steps**

- added digital preservation to our mission statement
- published a high-level DP policy using NEDCC template
- this shows institutional commitment
- Details of our efforts on a publicly accessible wiki (**hMp://bit.ly/1pjrcZW**)

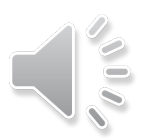

#### **Step 2: Getting real with our electronic holdings**

- significant legacy holdings in electronic formats on a variety of unbacked-up original storage media scattered in the collections
- constant flow of new electronic accessions.

#### **Baby steps:**

- conducted an inventory of e-holdings in our collections
- made guidelines for new donors of e-formats

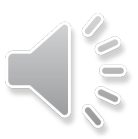

#### **Step 3: Adapting our traditional processes to include the digital**

**Baby step:** edited our existing processing manual *Main additions:* 

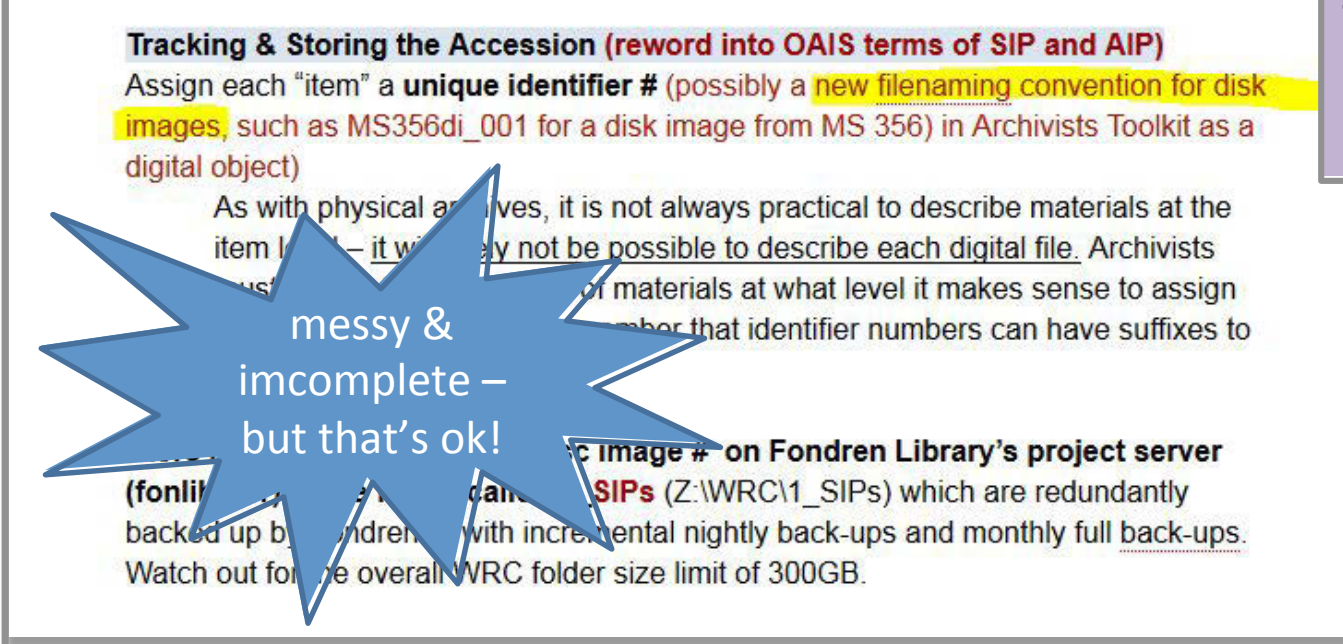

- creating a **disk image**
- extracting info for an **OAIS** compliant **"package"**

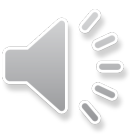

*Step 3: Adapting our traditional processes to include the digital, cont...* 

### What's a disk image?

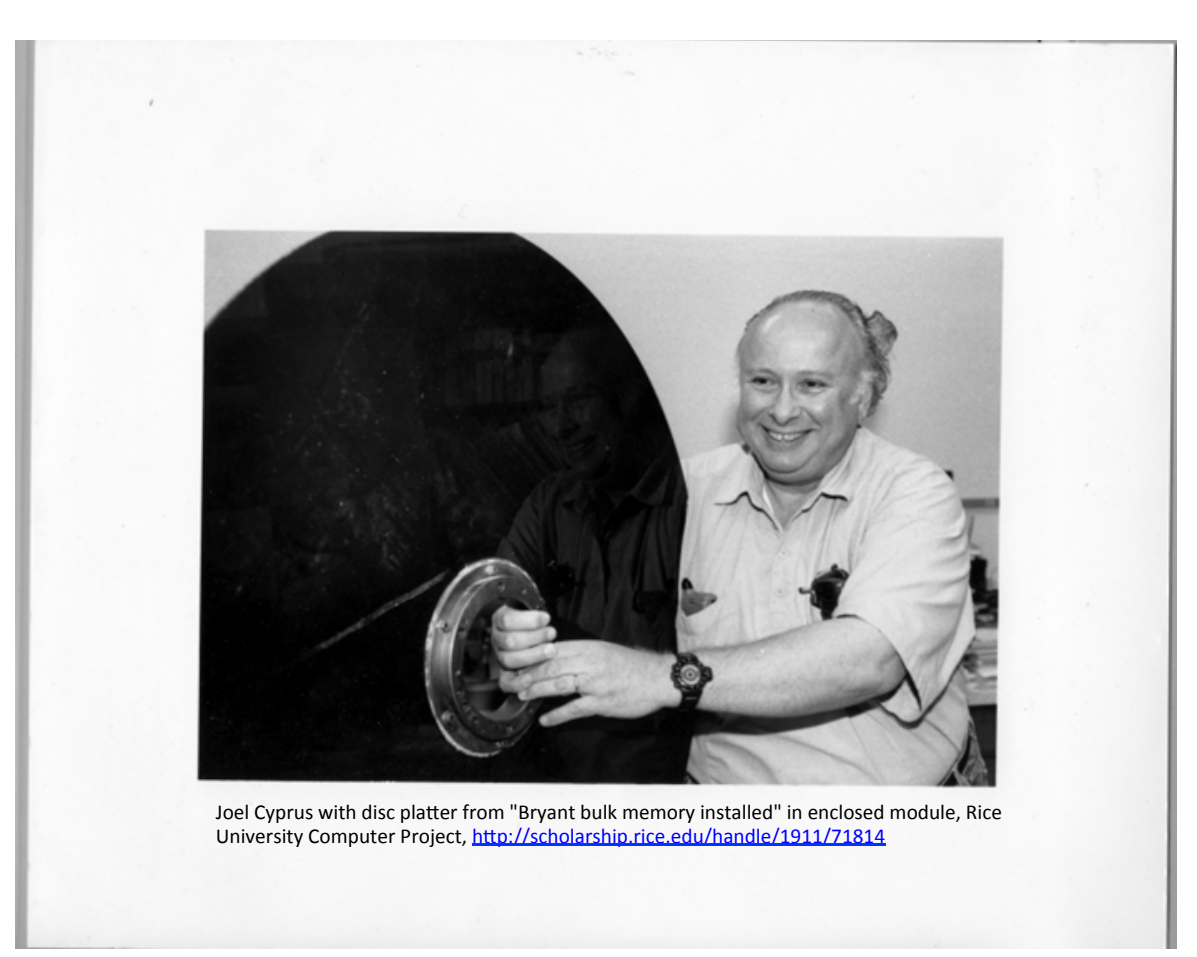

Disk imaging is the process of extracting unaltered bitstreams from digital media; it creates a perfect capture of a device's file structure and all contents (including hidden files and fragments) into one file, the "disk image"

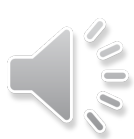

*Step 3: Adapting our traditional processes to include the digital, cont...* 

#### What is OAIS?

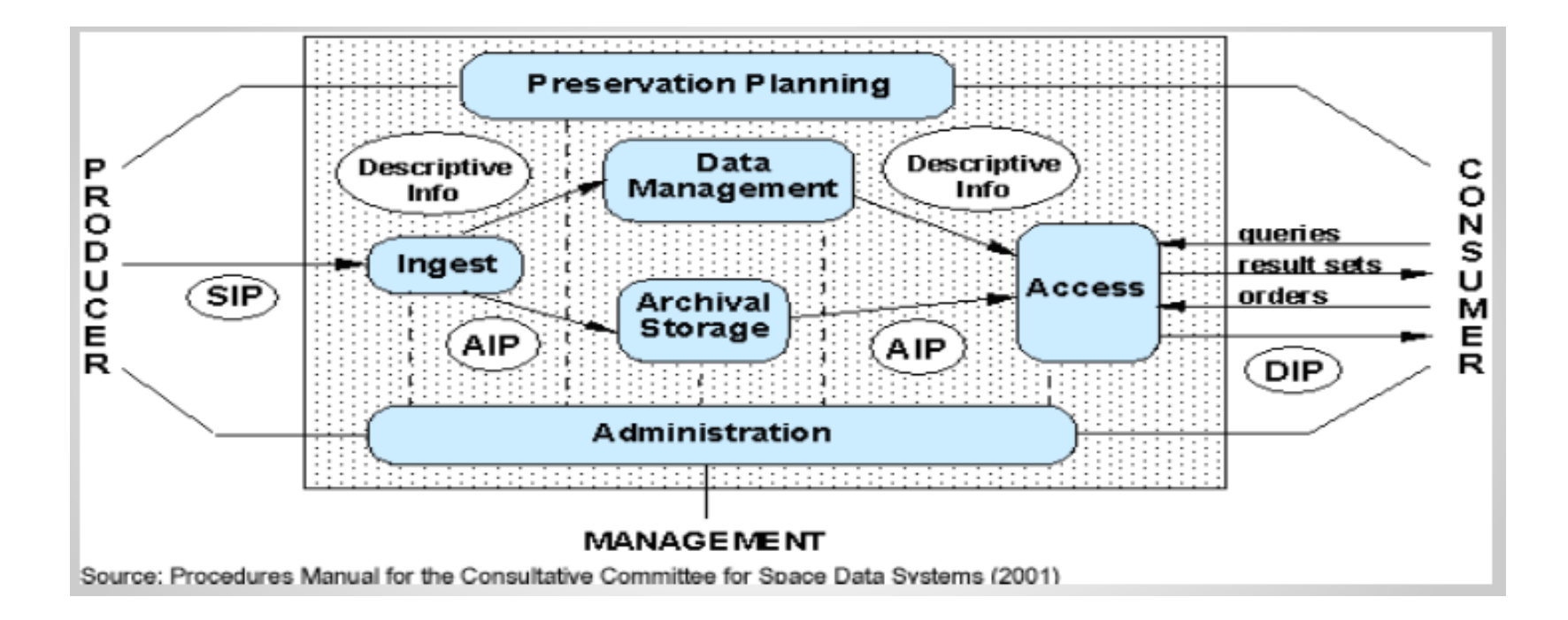

- Open Archival Information System a functional model
- Natural / easy in the analog world
- Requires some deep thought in the digital world (in baby steps!)

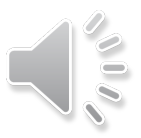

#### **Step 4: Identify tools to help us implement a robust OAIS compliant preservation & access system**

#### **Baby step:**

Realizing BitCurator could specifically help us in:

- **1. creating disk images** for more reliable preservation of bitstreams
- 2. extracting the **needed information to create OAIS-compliant information packages.**

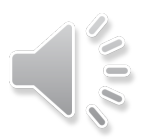

*Step 4: Identify tools to help us implement a robust OAIS compliant system, cont...* 

# Making a disk image

- A screen shot from BitCurator showing how this done with the press of a button (once you have the drive mounted/ connected)
- Then we are set up to analyze the disk image and generate reports...

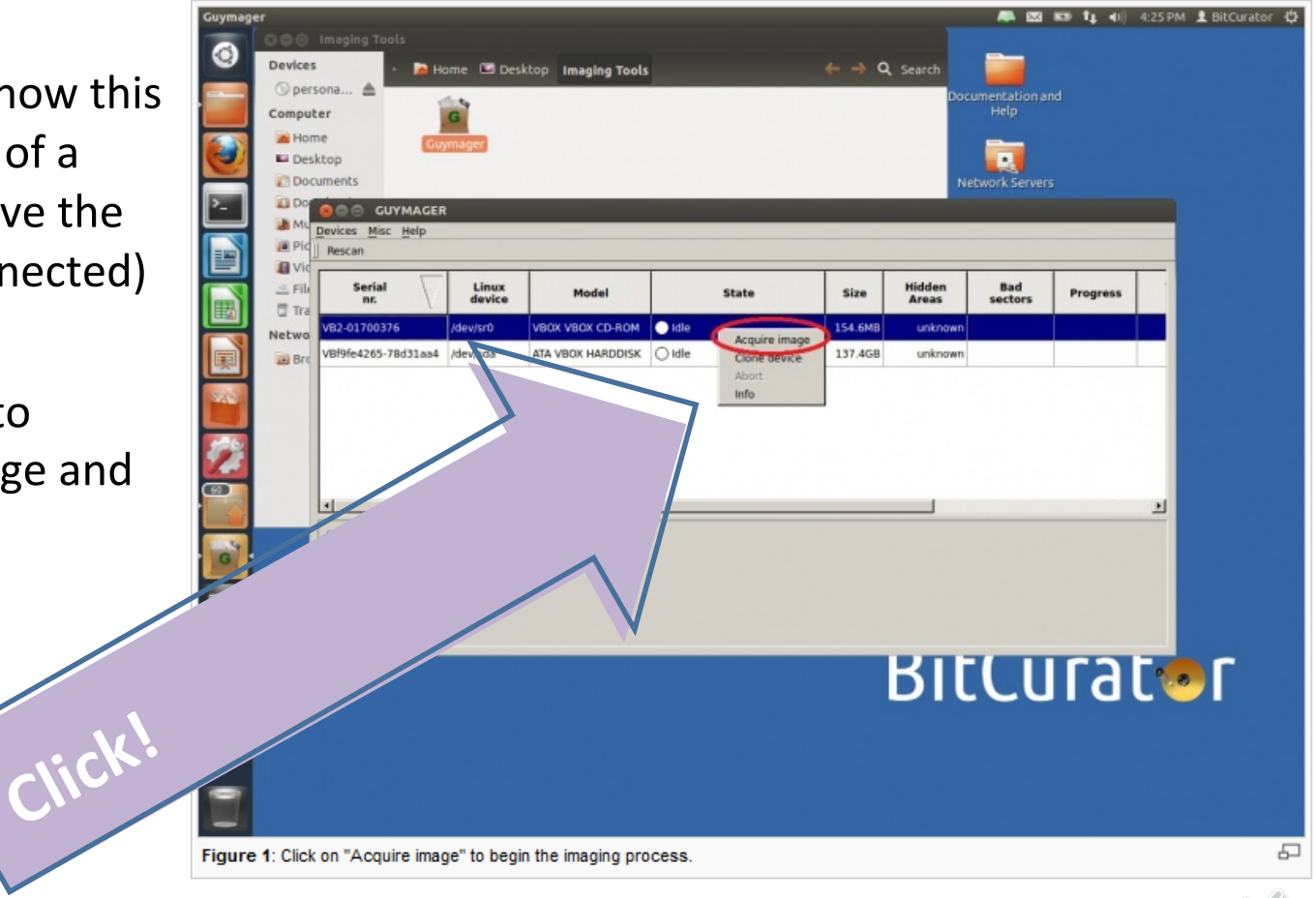

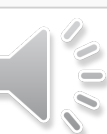

*Step 4: Identify tools to help us implement a robust OAIS compliant system, cont...* 

### BitCurator reports

• Relate directly to "Information Package" parts

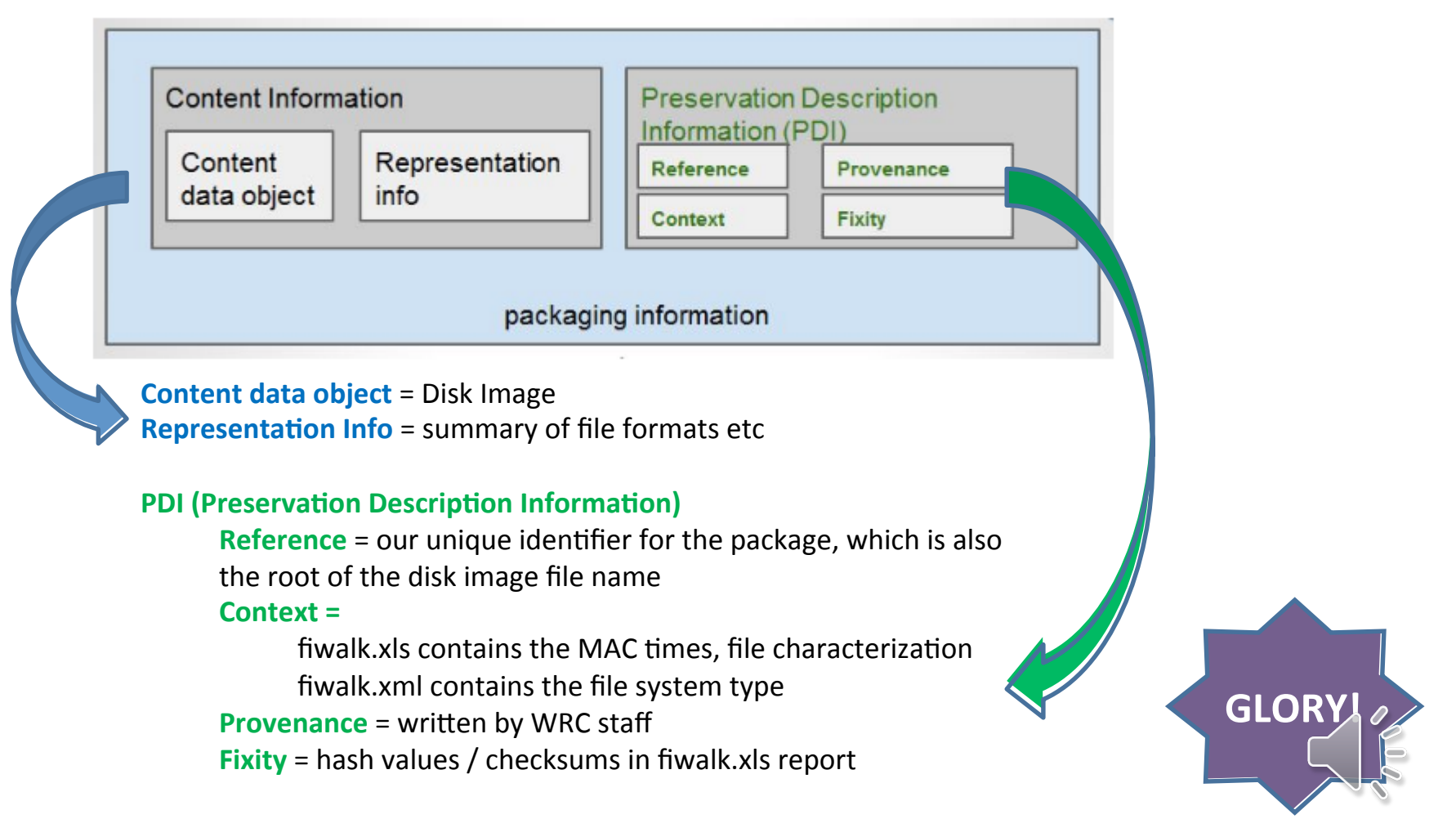

### How did we do it?

- **• Training:** Digital Forensics workshop and a site visit helped a lot, but the BitCurator wiki is also great
- **Community:** in touch with fellow BitCurator explorers in our state and in the Google group

• **MAINLY: Our simple BABY STEP** set-up: Working from **"live disc environment"**  as the simplest way to **begin**

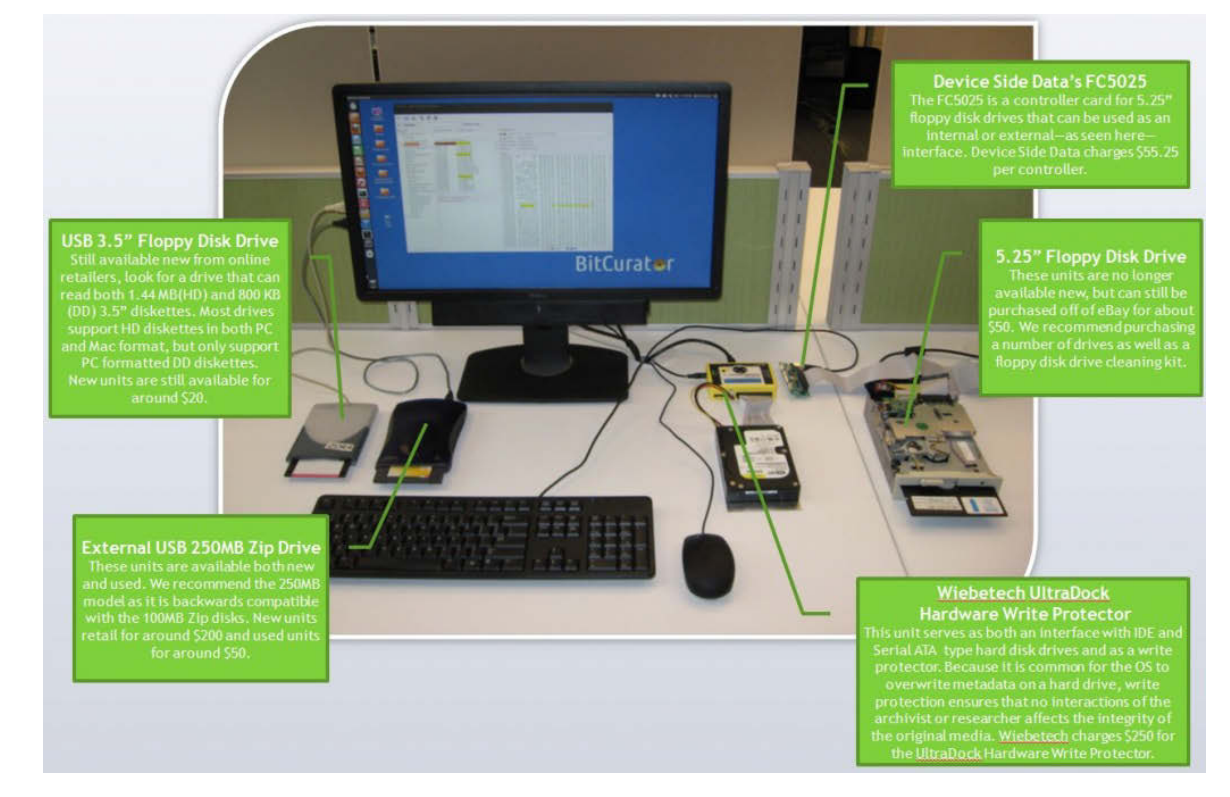

Porter Olsen's blog post on a forensics set-up includes equipment & **prices** (http://www.bitcurator.net/author/porter/page/5/)

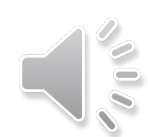

### Bumps along the way

- **Archivists' concerns** 
	- $-$  **Overwhelming nature of so much change** in our procedures at once  $-$  baby steps are necessary
	- $-$  **What if our simple set up is too limited?** We would like a virtual machine and/ or a dedicated machine…
	- **Are we really going to have the time** to go back and apply these procedures to legacy media?

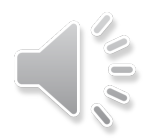

### Bumps along the way

#### **IT support / concerns**

- "**Why** do you need to do forensics all of the sudden?"
- $-$  "We aren't comfortable with you operating in a Virtual Machine"
- "You need 1 year minimum of training to do any forensics work and you would ask us for **significant support**…"
- $-$  "How are we going to store and back up all **those disc images** you think you need?"

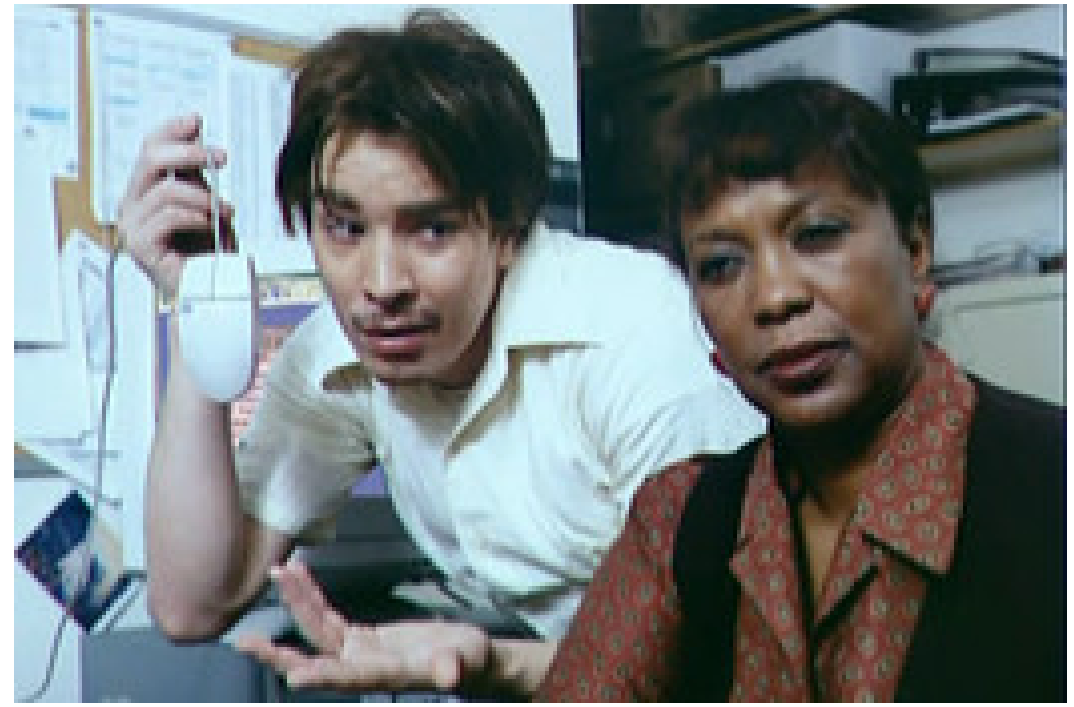

Jimmy Fallon as Nick Burns, "Your Company's Computer Guy," in a recurring "Saturday Night Live" sketch.

NBC image. URL: http://blogs.wsj.com/digits/2009/07/31/are-you-celebrating-sysadmin-day/, accessed June 23, 2014 

Note: Our IT team is great, but this alarmed them.

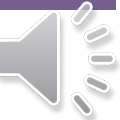

# Wrap-up / Future?

- We have moved from mission to policy to workflows and tools (and glory)
- BitCurator is a key tool in our program
- We have implemented it in baby steps starting with the live disc environment, getting comfortable there, refining our workflow, and making the next steps once we more clearly see what they are.

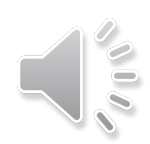

#### Resources

- Olsen, P. (2012). "Digital Curation Workstation." http://mith.umd.edu/digital-curation-workstation/
- BitCurator Wiki. (2014). http://wiki.bitcurator.net/index.php?title=Main\_Page
- Digital Preservation Support at Fondren Library. (2014). https://digitalriceprojects.pbworks.com/w/page/44763477/Digital %20Preservation%20Support%20at%20Fondren%20Library

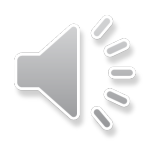

### Thanks! Contact Us!

Rebecca Russell Amanda Focke Dara Flinn **Norie Guthrie** 

All reachable via woodson@rice.edu

**Woodson Research Center** 

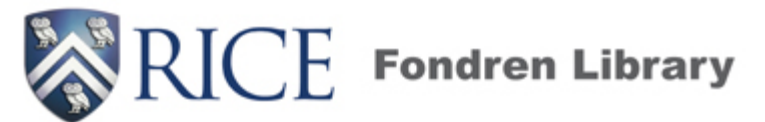

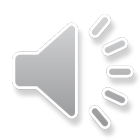

#### About us

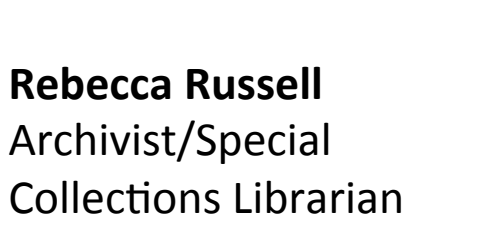

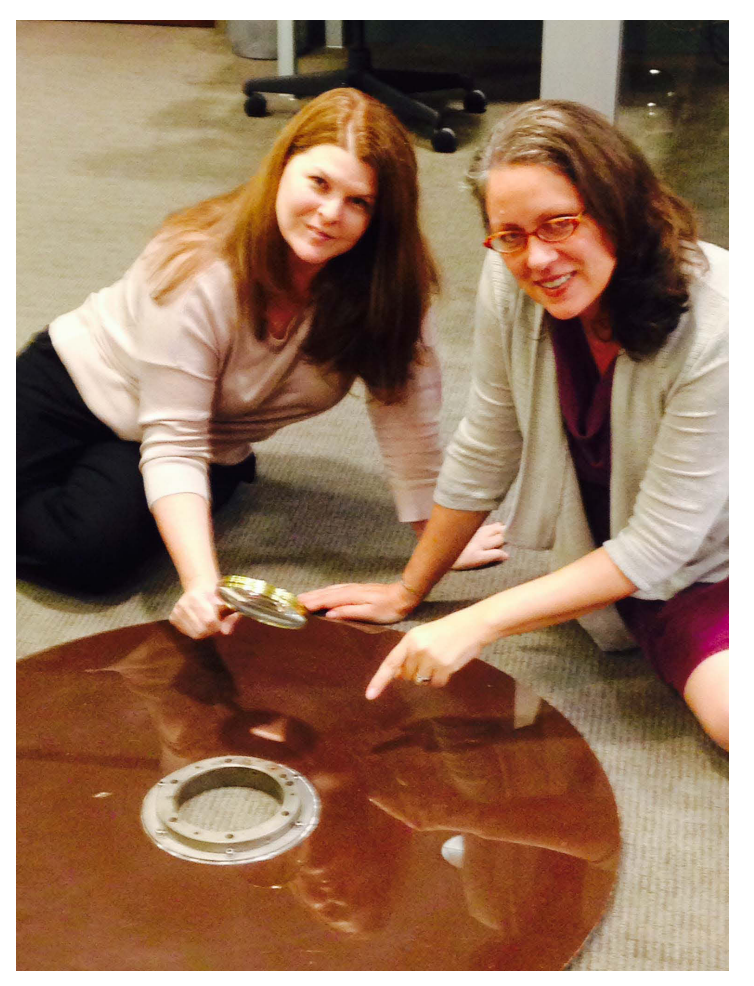

**Amanda Focke** Asst. Head of Special **Collections** 

Fellow digital detectives / archivists at Rice: Dara Flinn & Norie Guthrie "It takes a village!"

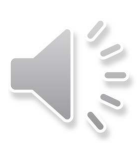

- Departmental goals for 2014
	- $-$  put in place the needed
		- institutional support
		- policies
		- workflows
		- software, hardware, and
		- $\cdot$  staff skills

**to have a true working digital preservation program.** 

• BitCurator is an important tool in this process

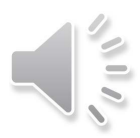

#### Step 1: Developing a digital preservation plan

#### **Reading / Training including**

• SAA's Arrangement and Description of Electronic Records, and SAA's Digital Forensics.

#### Starting with high level policy, in baby steps

- added digital preservation to our mission statement
- published a high-level DP policy using NEDCC template
- this shows institutional commitment  $\bullet$
- Details of our efforts on a publicly accessible wiki  $\bullet$  $(htp://bit.ly/1pjrcZW)$

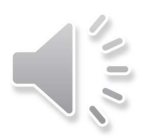

#### Step 2: Getting real with our electronic holdings

- · significant legacy holdings in electronic formats on a variety of unbacked-up original storage media scattered in the collections
- constant flow of new electronic accessions.

#### **Baby steps:**

- conducted an inventory of e-holdings in our collections
- made guidelines for new donors of e-formats

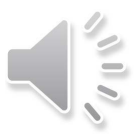

#### Step 3: Adapting our traditional processes to include the digital

**Baby step: edited our existing processing manual** 

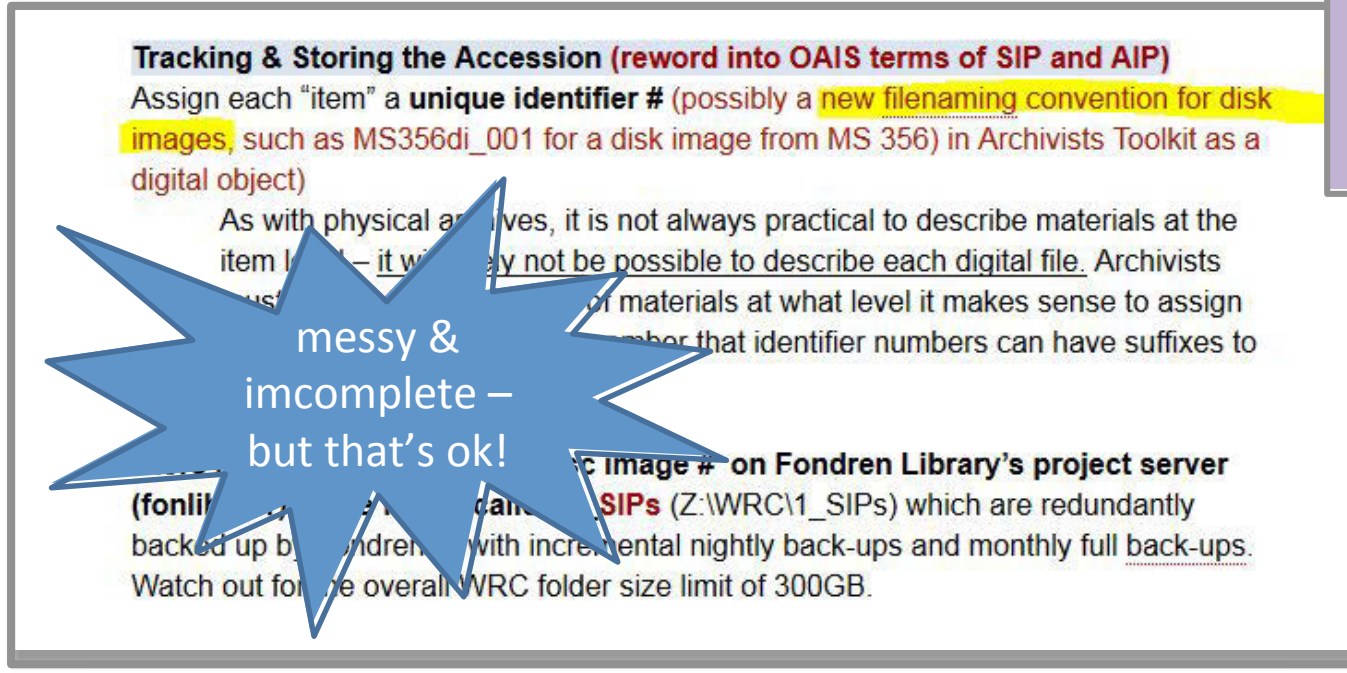

#### **Main additions:**

- creating a **disk image**
- extracting info for an **OAIS compliant** "package"

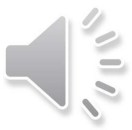

Step 3: Adapting our traditional processes to include the digital, cont...

### What's a disk image?

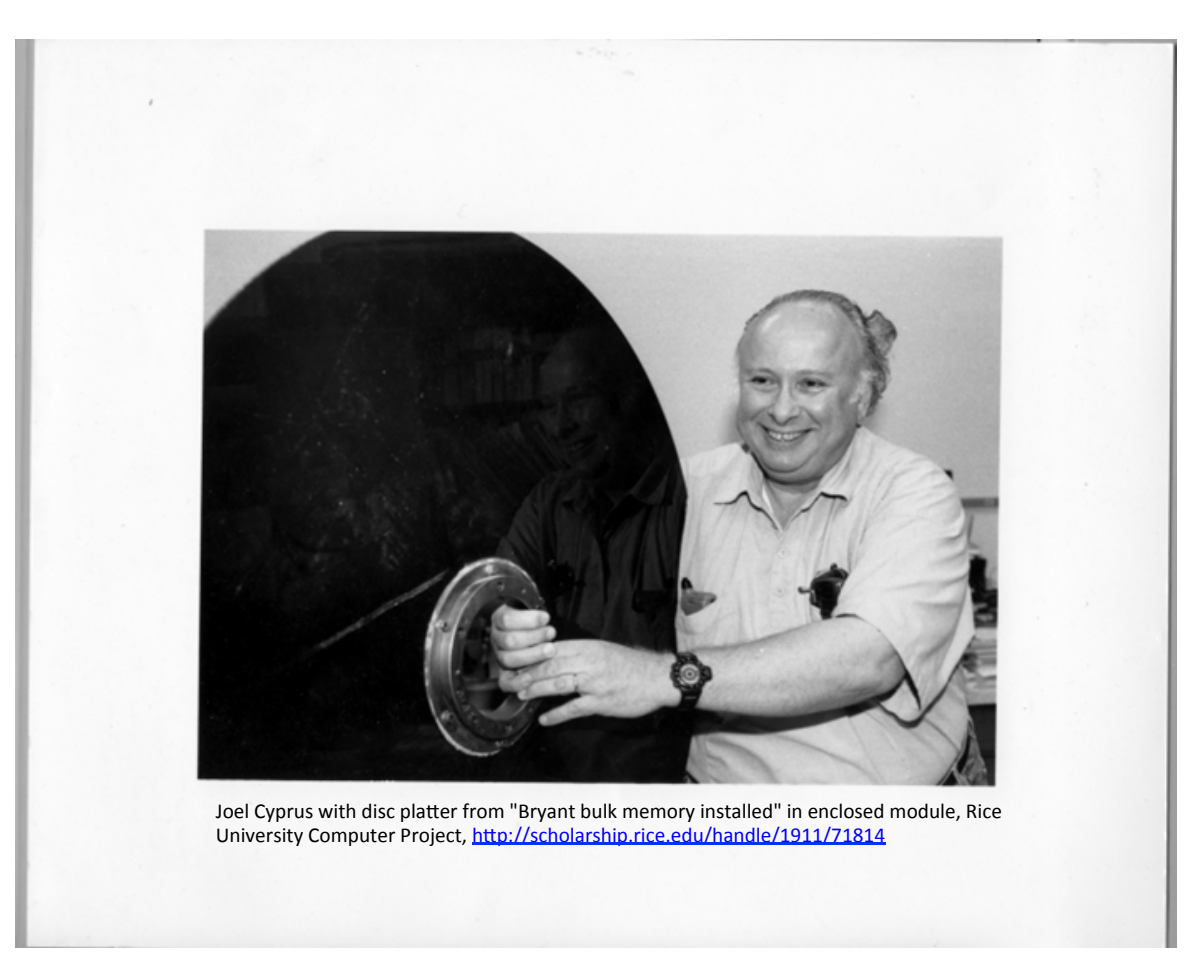

Disk imaging is the process of extracting unaltered bitstreams from digital media; it creates a perfect capture of a device's file structure and all contents (including hidden files and fragments) into one file, the "disk image"

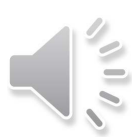

Step 3: Adapting our traditional processes to include the digital, cont...

#### What is OAIS?

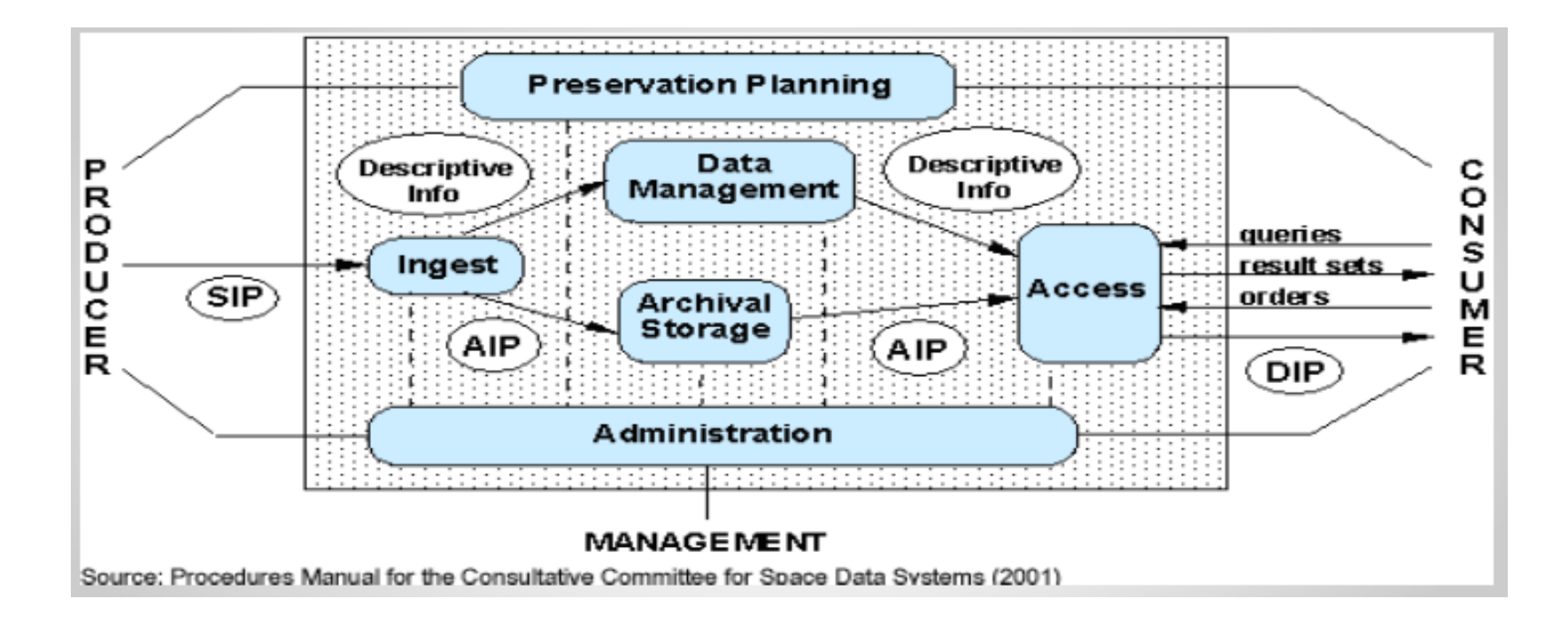

- Open Archival Information System a functional model  $\bullet$
- Natural / easy in the analog world  $\bullet$
- Requires some deep thought in the digital world (in baby steps!)

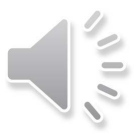

#### Step 4: Identify tools to help us implement a robust OAIS compliant preservation & access system

#### **Baby step:**

Realizing BitCurator could specifically help us in:

- 1. creating disk images for more reliable preservation of bitstreams
- 2. extracting the needed information to create OAIS-compliant information packages.

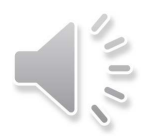

Step 4: Identify tools to help us implement a robust OAIS compliant system, cont...

# Making a disk image

- A screen shot from  $\bullet$ BitCurator showing how this done with the press of a button (once you have the drive mounted/connected)
- Then we are set up to  $\bullet$ analyze the disk image and generate reports...

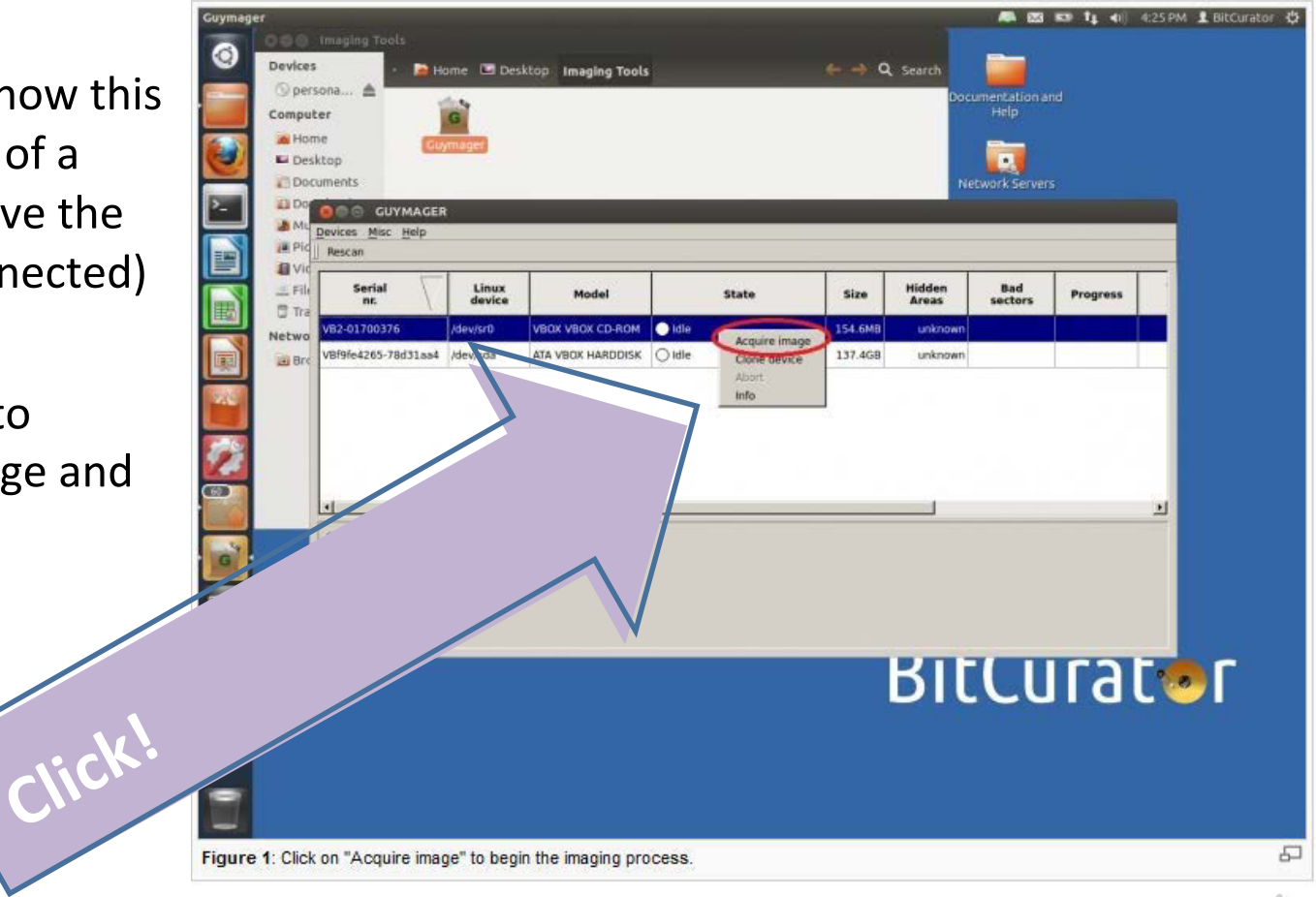

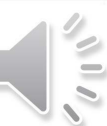

Step 4: Identify tools to help us implement a robust OAIS compliant system, cont...

## **BitCurator reports**

• Relate directly to "Information Package" parts

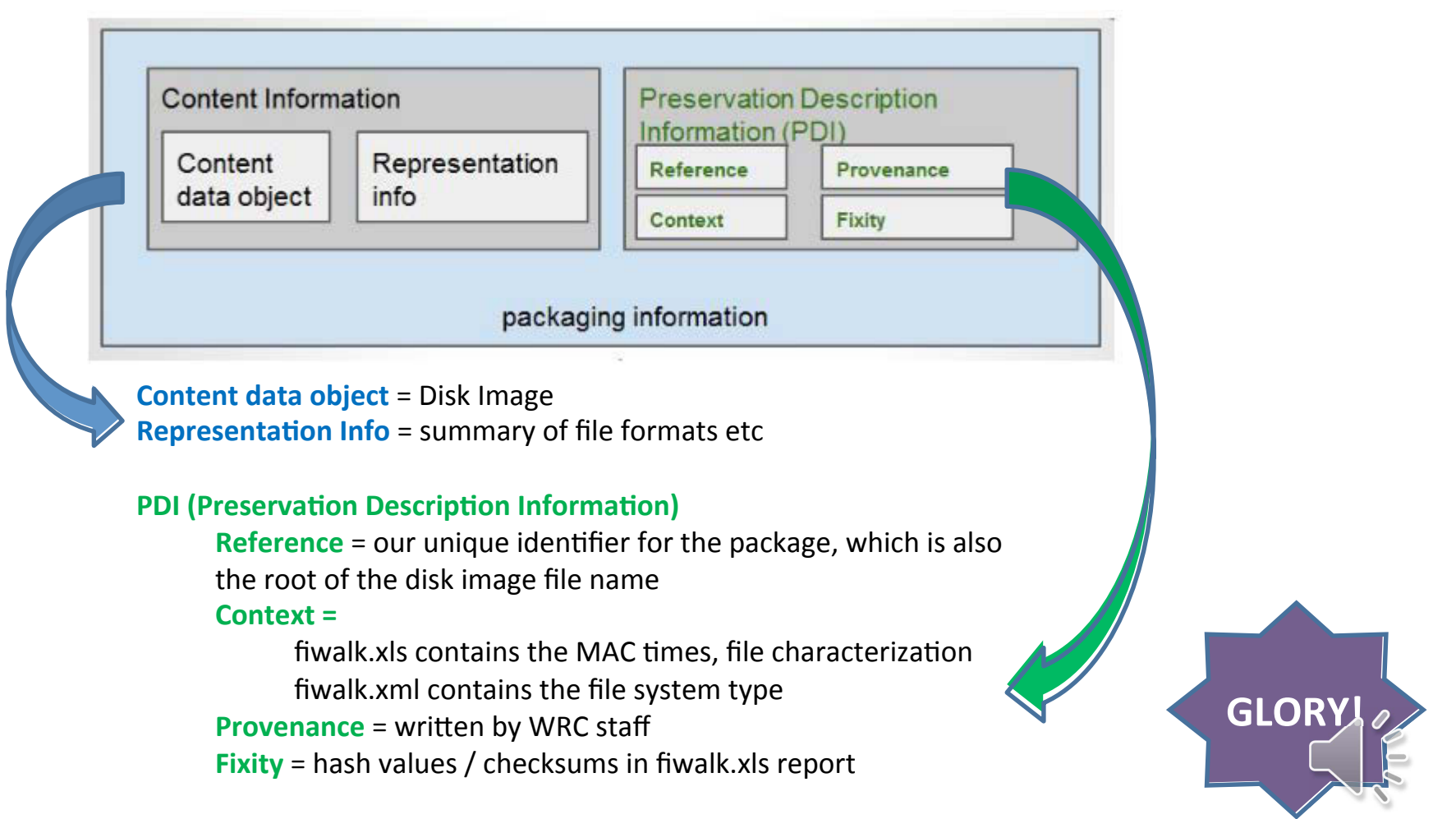

### How did we do it?

- **Training: Digital** Forensics workshop and a site visit helped a lot, but the BitCurator wiki is also great
- **Community:** in touch with fellow BitCurator explorers in our state and in the Google group

• **MAINLY: Our simple BABY STEP** set-up: Working from "live disc environment" as the simplest way to **begin** 

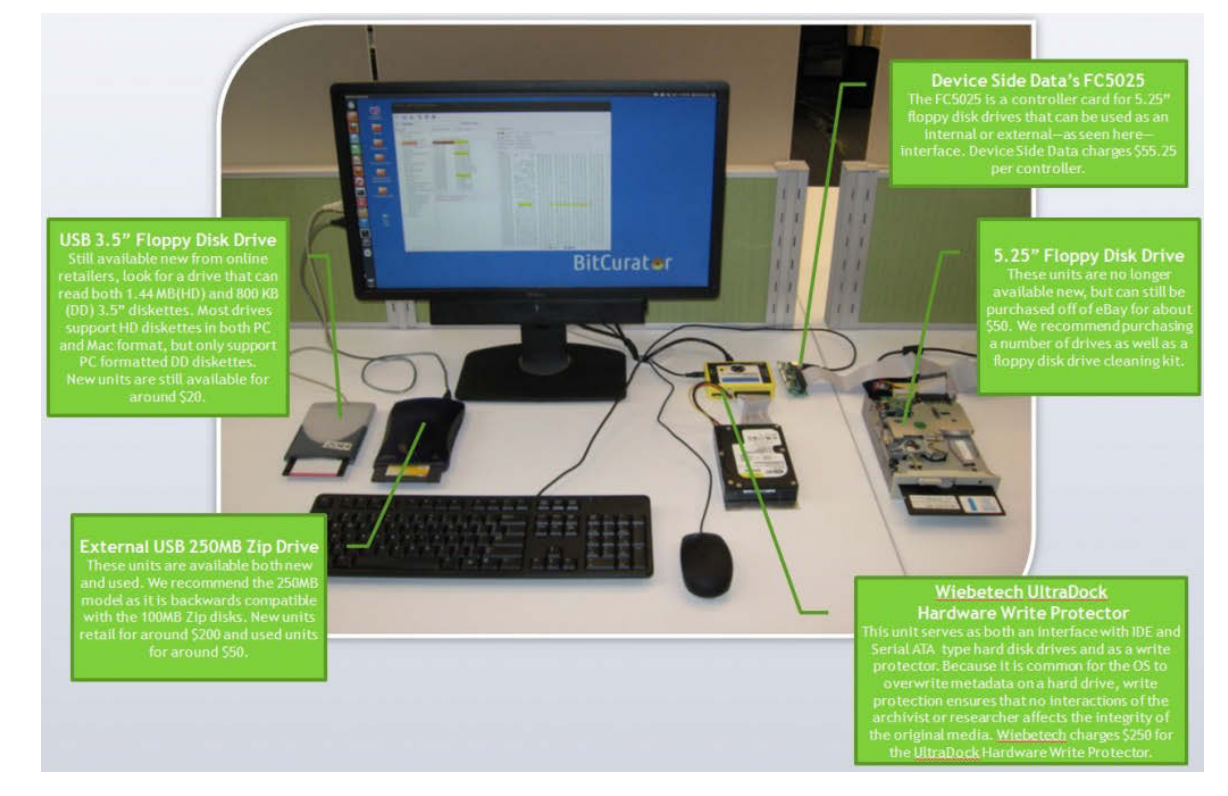

**Porter Olsen's blog post on a forensics set-up includes equipment & prices** (http://www.bitcurator.net/author/porter/page/5/)

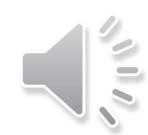

### Bumps along the way

- Archivists' concerns
	- Overwhelming nature of so much change in our procedures at once - baby steps are necessary
	- What if our simple set up is too limited? We would like a virtual machine and/ or a dedicated machine...
	- Are we really going to have the time to go back and apply these procedures to legacy media?

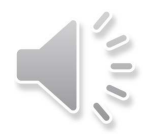

### Bumps along the way

#### **IT support / concerns**

- "Why do you need to do forensics all of the sudden?"
- "We aren't comfortable with you operating in a Virtual Machine"
- "You need 1 year minimum of training to do any forensics work and you would ask us for significant support..."
- "How are we going to store and back up all those disc images you think you need?"

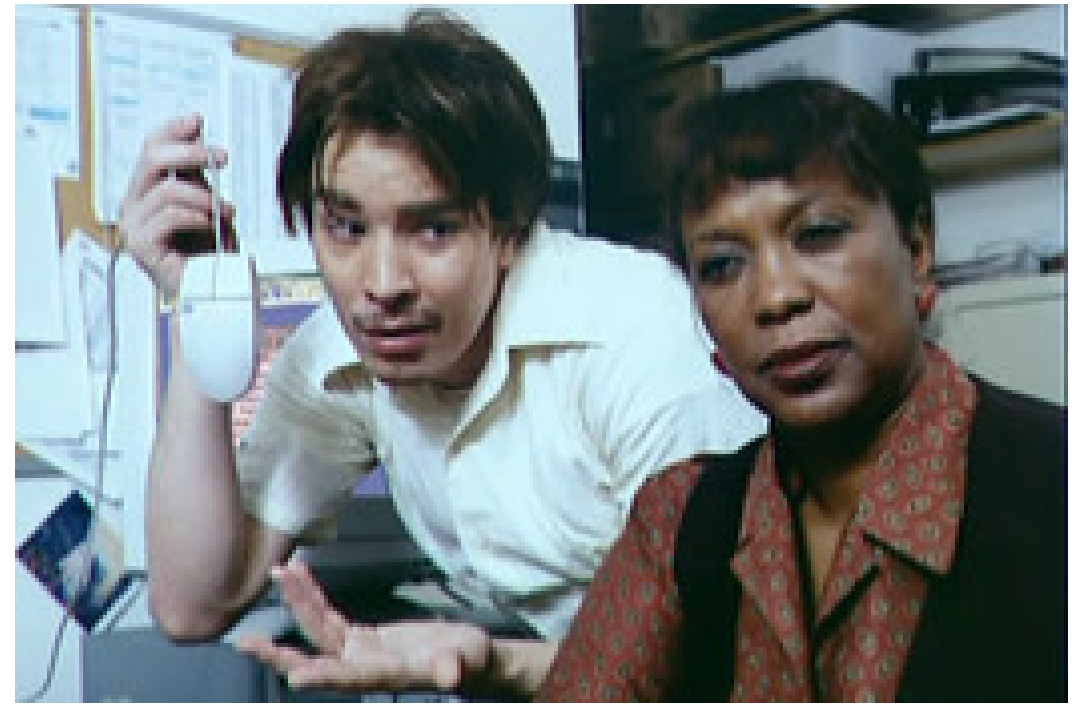

Jimmy Fallon as Nick Burns, "Your Company's Computer Guy," in a recurring "Saturday Night Live" sketch.

NBC image, URL; http://blogs.wsj.com/digits/2009/07/31/are-you-celebrating-sysadmin-day/, accessed June 23. 2014

Note: Our IT team is great, but this alarmed them.

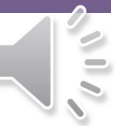

# Wrap-up / Future?

- We have moved from mission to policy to workflows and tools (and glory)
- · BitCurator is a key tool in our program
- We have implemented it in baby steps starting with the live disc environment, getting comfortable there, refining our workflow, and making the next steps once we more clearly see what they are.

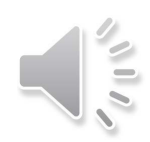

#### **Resources**

- Olsen, P. (2012). "Digital Curation Workstation."  $\bullet$ http://mith.umd.edu/digital-curation-workstation/
- BitCurator Wiki. (2014).  $\bullet$ http://wiki.bitcurator.net/index.php?title=Main Page
- Digital Preservation Support at Fondren Library. (2014).  $\bullet$ https://digitalriceprojects.pbworks.com/w/page/44763477/Digital %20Preservation%20Support%20at%20Fondren%20Library

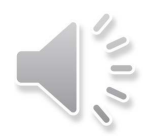

### Thanks! **Contact Us!**

**Rebecca Russell** Amanda Focke Dara Flinn **Norie Guthrie** 

All reachable via woodson@rice.edu

**Woodson Research Center** 

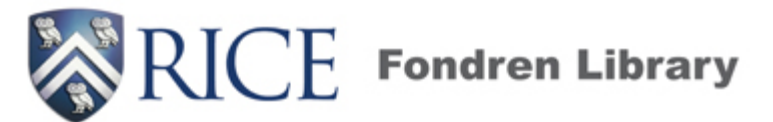

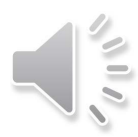